## ls ls filenames ls options ls options filenames  $list = ls (...)$

List directory contents.

The ls command is implemented by calling the native operating system's directory listing command—available options will vary from system to system.

Filenames are subject to shell expansion if they contain any wildcard characters '\*', '?', '[]'. To find a literal example of a wildcard character the wildcard must be escaped using the backslash operator '\'.

If the optional output list is requested then ls returns a character array with one row for each file/directory name.

Example usage on a UNIX-like system:

ls -l ⊣ total 12  $\lnot$  -rw-r--r-- 1 jwe users 4488 Aug 19 04:02 foo.m  $\lnot$  -rw-r--r-- 1 jwe users 1315 Aug 17 23:14 bar.m

See also: [dir], page 805, [readdir], page 786, [glob], page 786, [what], page 134, [stat], page 783, [filesep], page 787, [ls command], page 805.

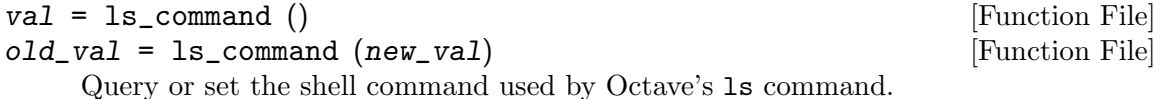

See also: [ls], page 805.

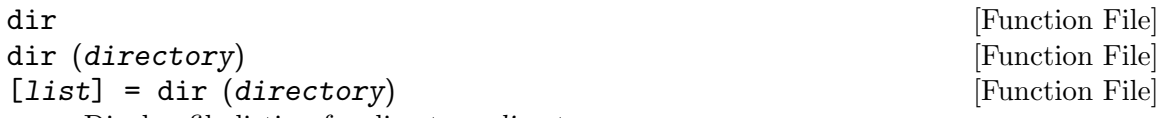

Display file listing for directory directory.

If directory is not specified then list the present working directory.

If a return value is requested, return a structure array with the fields

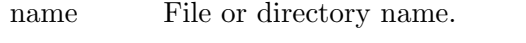

date Timestamp of file modification (string value).

bytes File size in bytes.

isdir True if name is a directory.

datenum Timestamp of file modification as serial date number (double).

statinfo Information structure returned from stat.

If directory is a filename, rather than a directory, then return information about the named file. directory may also be a list rather than a single directory or file.

directory is subject to shell expansion if it contains any wildcard characters '\*', '?', '[]'. To find a literal example of a wildcard character the wildcard must be escaped using the backslash operator '\'.